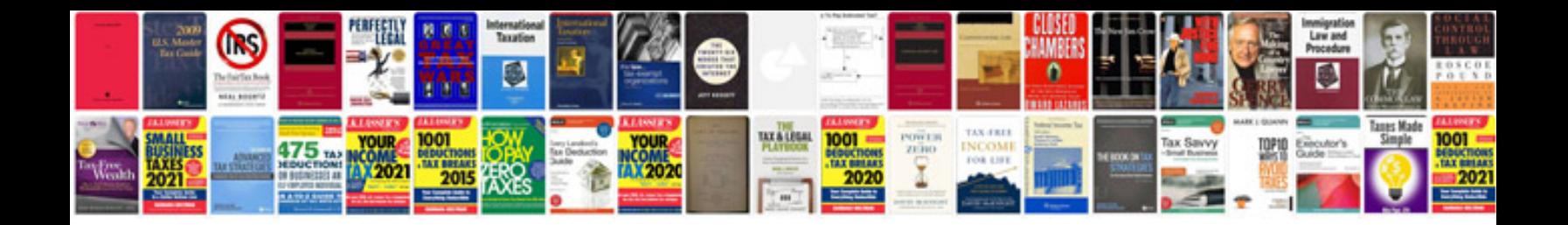

**Usb spy camera instructions**

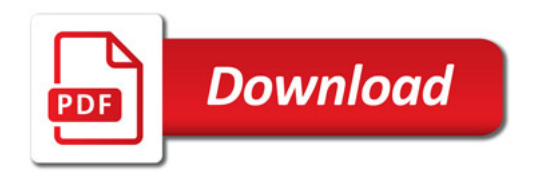

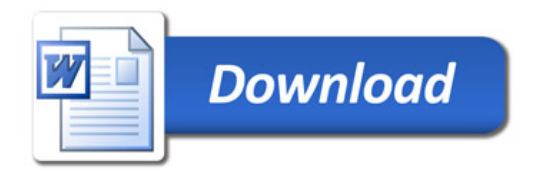